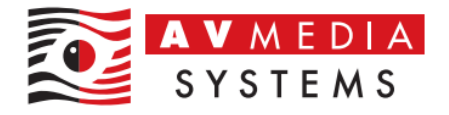

# LDAP SYSTÉM PŘIHLAŠOVÁNÍ DO SMARTCLASS HUB

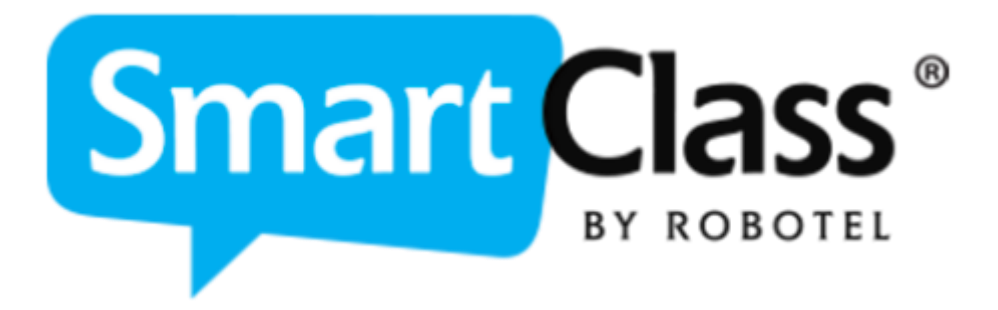

AV MEDIA Systems, a.s. středa 22. listopadu 2023

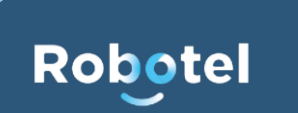

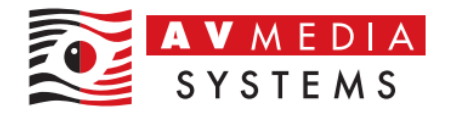

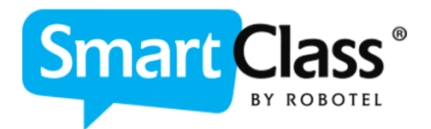

### **CO JE LDAP?**

LDAP (anglicky Lightweight Directory Access Protocol) je definovaný protokol pro ukládání a přístup k datům adresářového serveru. Podle tohoto protokolu jsou jednotlivé položky na serveru ukládány formou záznamů a uspořádány do stromové struktury (jako ve skutečné adresářové architektuře). Pomocí LDAP protokolu konfigurovat různé systémy, aby mohli "mluvit" stejnou řečí z pohledu čtení dat, v našem případě čtení uživatelských přístupových údajů ze serveru Active Directory, který je zpravidla serverem zpravujícím v síti mimo jiné uživatelské účty pro přihlašování do domény dané organizace.

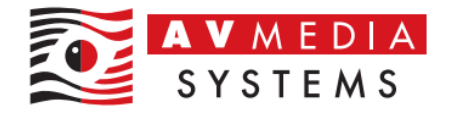

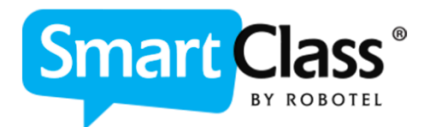

## **LDAP A SYSTÉM SMARTCLASS**

Z pohledu funkce systému SmartClass tedy můžeme zjednodušeně říci, že pokud je systém SmartClass konfigurován s LDAP, bude systém SmartClass používat pro přihlášení stejné přihlašovací údaje, jako daní uživatelé používají pro vlastní přihlašování do systému Windows ve svých zařízeních v rámci sítě dané organizace. Tento princip propojení obou systémů má mnoho výhod. Jako jedna z nejzásadnějších je možnost používání jednotných přihlašovacích údajů do Windows i SmartClass (uživatelé si nemusí pamatovat další přihlašovací údaje do další platformy), při změnách hesla ve Windows se automaticky změny propíší i do systému SmartClass, nevytváří se žádná další paralelní databáze uživatelských jmen a hesel jak pro učitele tak pro žáky, systém SmartClass umožňuje automatické přihlášení do systému na základě jednoho přihlášení do stanice Windows, přidávání uživatelů do tříd a kurzů se děje automaticky, případně je požadováno jen ověření hesla bez vyplňování přihlašovacího jména a v případě nutnosti ručního založení žáka stačí znát jeho přihlašovací jméno do Windows. Celý systém je tedy oproti klasické vlastní databázi (bez možností LDAP) uživatelsky mnohem jednodušší i z pohledu správy takového systému.

#### Administrátorské **výchozí** přihlašovací údaje do systému LDAP

LDAP: administrator / robotel

(non-LDAP: spravce / spravce)

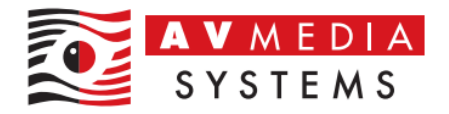

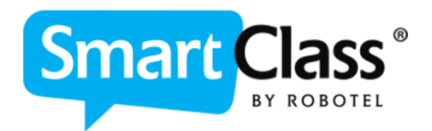

#### **Podmínky pro možnost použití systému LDAP se SmartClass**

#### Systém LDAP potřebuje pro svou funkci splnit několik následujících podmínek:

- Každý uživatel v doméně musí mít svůj vlastní a jedinečný účet v doméně organizace (učitelé i žáci)
- AD server v síti musí spravovat veškeré uživatelské účty uživatelů, kteří budou se systémem pracovat, jak učitelské, tak žákovské účty
- Všechny účty v AD musí mít vyplněné kompletně údaje Jméno, Přijmení, uživatelské jméno a heslo
- V AD serveru je třeba založit jeden přístupový neměnný účet s pevným heslem pro čtení dat z AD serveru

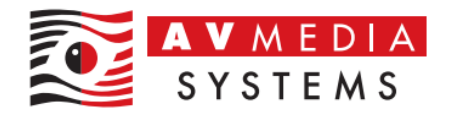

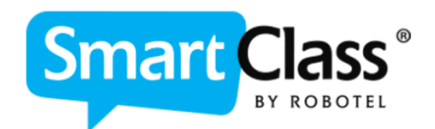

#### **Přechod k systému LDAP z klasické databáze systému SmartClass**

V případě, že je dohodnuto nastavení LDAP systému ihned po realizaci nové jazykové učebny, je práce se systém od počátku jednotná a uživatelé systém používají tak, jak byli zaškoleni. Systém práce se SmartClass je v zásadě stále stejný, ať už se jedná o systém s LDAP anebo bez, drobné změny přeci jen mezi oběma systémy jsou a mohou nastat v případě, že je systém uživateli již nějakou dobu využíván v nastavení bez LDAP. V tomto případě totiž mají již vlastní vytvořenou databázi ve SmartClass se svými odlišnými uživatelskými účty a hesly, a to jak ze strany učitelů, tak žáků. Stejně tak již jsou v rámci této databáze vytvořené třídy a kurzy pod jednotlivými učiteli.

Změny, které pocítí uživatelé při práci po přechodu na LDAP spočívají například v tom, že kde byli zvyklí zadávat zdlouhavě údaje jako je jméno, příjmení, uživatelské jméno a heslo, se systém LDAP ve většině případů omezuje jen na potvrzení hesla, či vyžádání uživatelského jména společného do Windows

Například při práci se třídou, která už je z první hodiny či jinak naplněna žáky, se systém nedožaduje přihlášení žáků, ale přihlásí je sám zcela automaticky na základě již provedeného přihlášení do stanice Windows. Odpadá tedy často zdlouhavé přihlašování a problémy se zapomenutými hesly apod.

Samotné naplnění třídy novými žáky je snadné, uživatel použije např. standartní známou volbu "Obsadit třídu" při první hodině a žáci pouze potvrdí své heslo do Windows (žádné zadávání dalších údajů, protože systém daného žáka "už zná" z přihlášení PC do Windows jeho účtem).

Plnit třídy pak lze samozřejmě i ručně z SmartClass HUT Teacher zadáním pouze přihlašovacího jména žáků a nebo pomocí vašeho IT/ICT importem z CSV

Takových výhod z pohledu uživatelů poskytuje systém LDAP mnoho

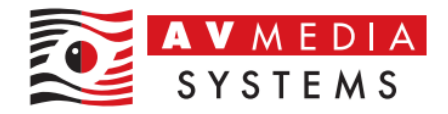

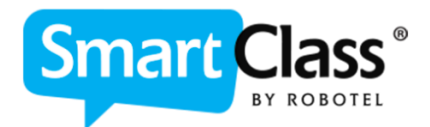

#### Pro přechod k systému LDAP je možné využít dvou možností.

#### **1. Přechod k systému bez zachování původních dat**

V případě, že uživatelé nemají v databázi mnoho materiálů, tříd a kurzů, jsou ochotni začít znova s čistou databází, je tato možnost nejjednodušší variantou. V případě této možnosti je jasné, že po přechodu dojde k vymazání veškerých dat a začíná se tzv. "s čistým stolem" na novo.

Zde si uživatelé (učitelé) jen v systému SmartClass HUB Teacher (v administrátorském režimu) založí znova své účty, resp. je jen naimportují z Active Directory serveru, a to pouhým zadáním svých uživatelských jmen z Windows a dále pokračují v práci se systémem tak, jak byli zvyklí se systémem pracovat vždy jen s výhodami systému LDAP, jak bylo uvedeno výše

#### **2. Přechod k systému se zachováním původních dat**

V případě, že uživatelé mají v databázi již vytvořeno mnoho materiálů a tříd, o které nemohou nebo nechtějí přijít, je zde možnost přechodu s částečným zachování dat. Částečným proto, protože je jasné, že minimálně uživatelská jména a hesla učitelů a žáků nemohou být zachována a budou nahrazena novými údaji z Active Directory serveru, tedy údaji, které uživatelé používají pro přihlášení do Windows

Zde v této variantě bude zachována struktura každého uživatele (učitele) z pohledu vytvořených tříd a kurzů vč. materiálů. Původní uživatele budou jen "nahrazení" údaji z AD a pod jejich účty zůstane zachovaná celá původní struktura tříd, kurzů a materiálů.

Z pohledu každého uživatele (učitele) bude třeba v této variantě jen vymazat původní seznam studentů ze svých tříd příslušnou volbou ve SmartClass HUB Teacher. Při práci s danou prázdnou třídou pak dojde první hodinu k novému naplnění studenty standartní cestou (obsadit třídu) jako u systému bez LDAP, případně lze třídy naplnit ručně či importem z CSV. Zde už ale není z uživatelského hlediska žádný rozdíl v postupu s LDAP. Naopak se celý proces zjednoduší, jak bylo uvedeno výše